# **MODEIF Function**

### **Contents:**

- [Basic Usage](#page-0-0)
- [Syntax and Arguments](#page-0-1)
	- [function\\_col\\_ref](#page-0-2)
	- test expression
- [Examples](#page-1-1)
	- [Example MODEIF function](#page-1-2)

Computes the mode (most frequent value) from all row values in a column, according to their grouping. Input column can be of Integer, Decimal, or Datetime type.

- If a row contains a missing or null value, it is not factored into the calculation. If the entire column contains no values, the function returns a null value.
- If there is a tie in which the most occurrences of a value is shared between values, then the lowest value of the evaluated set is returned.
- $\bullet$  When used in a pivot transform, the function is computed for each instance of the value specified in the g roup parameter. See [Pivot Transform](https://docs.trifacta.com/display/SS/Pivot+Transform).

For a non-conditional version of this function, see [MODE Function](https://docs.trifacta.com/display/SS/MODE+Function).

For a version of this function computed over a rolling window of rows, see [ROLLINGMODE Function](https://docs.trifacta.com/display/SS/ROLLINGMODE+Function).

**Wrangle vs. SQL:** This function is part of Wrangle , a proprietary data transformation language. Wrangle is not SQL. For more information, see [Wrangle Language](https://docs.trifacta.com/display/SS/Wrangle+Language).

## <span id="page-0-0"></span>Basic Usage

.

modeif(count\_visits, health\_status == 'sick')

**Output:** Returns the mode of the values in the count\_visits column as long as health\_status is set to sick

## <span id="page-0-1"></span>Syntax and Arguments

modeif(function\_col\_ref, test\_expression) [group:group\_col\_ref] [limit:limit\_count]

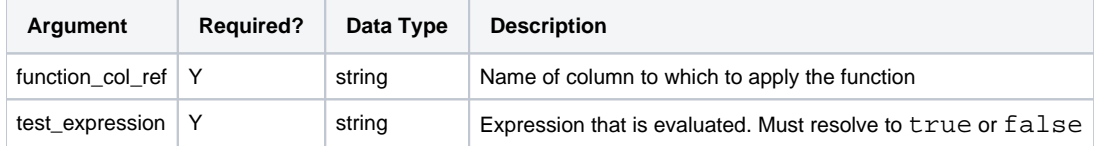

For more information on the group and limit parameters, see [Pivot Transform](https://docs.trifacta.com/display/SS/Pivot+Transform).

<span id="page-0-2"></span>For more information on syntax standards, see [Language Documentation Syntax Notes](https://docs.trifacta.com/display/SS/Language+Documentation+Syntax+Notes).

## **function\_col\_ref**

Name of the column the values of which you want to calculate the function. Column must contain Integer, Decimal, or Datetime values.

**NOTE:** If the input is in Datetime type, the output is in unixtime format. You can wrap these outputs in the DATEFORMAT function to generate the results in the appropriate Datetime format. See [DATEFORMAT Function](https://docs.trifacta.com/display/SS/DATEFORMAT+Function).

- Literal values are not supported as inputs.
- Multiple columns and wildcards are not supported.

#### **Usage Notes:**

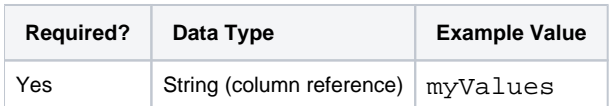

#### <span id="page-1-0"></span>**test\_expression**

This parameter contains the expression to evaluate. This expression must resolve to a Boolean (true or false) value.

#### **Usage Notes:**

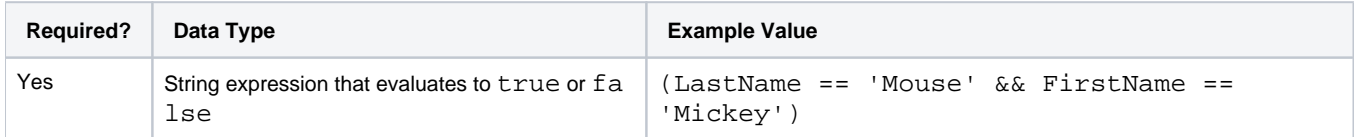

## <span id="page-1-1"></span>Examples

**Tip:** For additional examples, see [Common Tasks](https://docs.trifacta.com/display/SS/Common+Tasks).

## <span id="page-1-2"></span>**Example - MODEIF function**

The following data contains a list of weekly orders for 2017 across two regions ( $r01$  and  $r02$ ). You are interested in calculating the most common order count for the second half of the year, by region.

#### **Source:**

**NOTE:** For simplicity, only the first few rows are displayed.

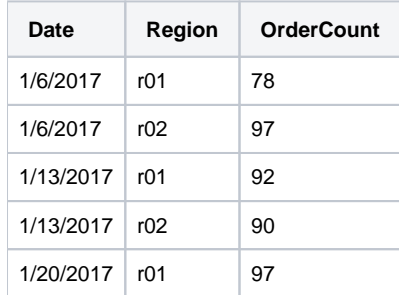

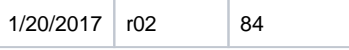

## **Transformation:**

To assist, you can first calculate the week number for each row:

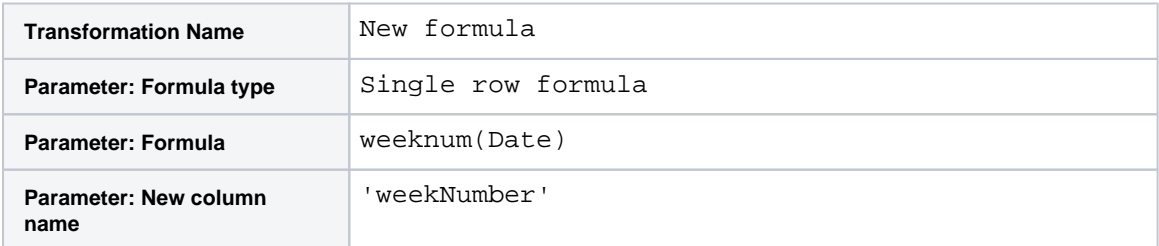

Then, you can use the following aggregation to determine the most common order value for each region during the second half of the year:

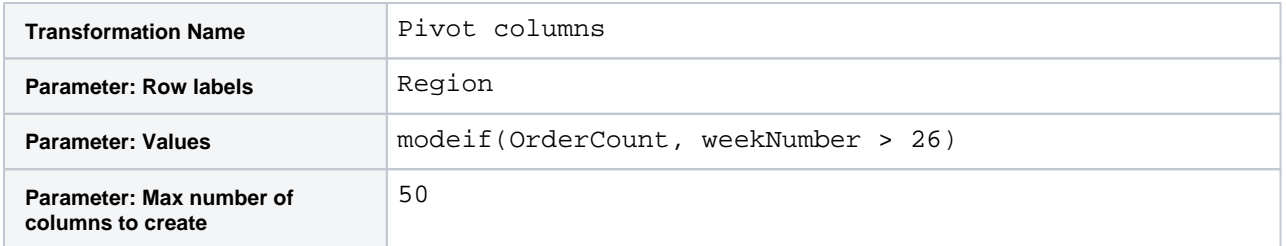

## **Results:**

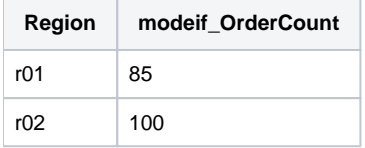